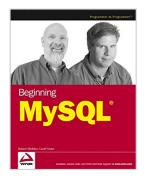

# **Beginning MySQL**

By Robert Sheldon, Geoff Moes

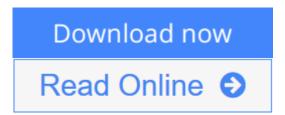

# Beginning MySQL By Robert Sheldon, Geoff Moes

- Provides programmers with a complete foundation in MySQL, the multi-user, multi-threaded SQL database server that easily stores, updates, and accesses information
- Offers detailed instructions for MySQL installation and configuration on either Windows or Linux
- Shows how to create a database, work with SQL, add and modify data, run queries, perform administrative tasks, and build database applications
- Demonstrates how to connect to a MySQL database from within PHP, Java, ASP, and ASP.NET applications
- Companion Web site includes SQL statements needed to create and populate a
  database plus three ready-to-use database applications (in PHP, Java, and
  ASP.NET)

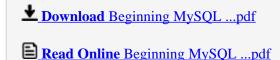

# **Beginning MySQL**

By Robert Sheldon, Geoff Moes

### Beginning MySQL By Robert Sheldon, Geoff Moes

- Provides programmers with a complete foundation in MySQL, the multi-user, multi-threaded SQL database server that easily stores, updates, and accesses information
- Offers detailed instructions for MySQL installation and configuration on either Windows or Linux
- Shows how to create a database, work with SQL, add and modify data, run queries, perform administrative tasks, and build database applications
- Demonstrates how to connect to a MySQL database from within PHP, Java, ASP, and ASP.NET applications
- Companion Web site includes SQL statements needed to create and populate a database plus three ready-to-use database applications (in PHP, Java, and ASP.NET)

## Beginning MySQL By Robert Sheldon, Geoff Moes Bibliography

Rank: #1814797 in BooksBrand: Brand: WroxPublished on: 2005-04-01

Published on: 2005-04-01Original language: English

• Number of items: 1

• Dimensions: 9.30" h x 1.80" w x 7.40" l, 2.66 pounds

• Binding: Paperback

• 864 pages

**▶** Download Beginning MySQL ...pdf

Read Online Beginning MySQL ...pdf

# Download and Read Free Online Beginning MySQL By Robert Sheldon, Geoff Moes

#### **Editorial Review**

From the Back Cover Beginning MySQL

As the most popular open source database system in the world, MySQL boasts ease of implementation, minimal overhead, consistent reliability, and low total cost of ownership. This hands-on resource offers you a complete look at MySQL and explains how to implement MySQL and access MySQL with various programming languages.

Using a task-oriented approach along with numerous helpful examples, this book takes you through the steps necessary to install MySQL 4.1 on Linux and Windows platforms, create and manage MySQL databases, query and manipulate data, and administer the MySQL database management system. By the end of the book you'll have a solid foundation for understanding MySQL as a robust, flexible, and easy-to-implement application that has many diverse uses.

What you will learn from this book

- Where to find MySQL components on your system and what tools are available to access and manipulate data
- How to set up logging, manage security, optimize performance, and back up and restore your system
- Ways to insert, update, copy, import, export, and delete data
- How to access a MySQL database from within a specific programming language
- Effective methods for establishing a connection to a database and issuing SQL statements

Who this book is for

This book is for programmers who are new to MySQL but who have some experience in PHP, Java, or ASP/ASP.NET developing applications that access backend databases.

Wrox Beginning guides are crafted to make learning programming languages and technologies easier than you think, providing a structured, tutorial format that will guide you through all the techniques involved.

#### About the Author

Robert Sheldon's MySQL programming is rooted in ten years of experience working with SQL, as it is implemented not only in a MySQL environment, but also within SQL Server, Microsoft Access, and Oracle environments. He has programmed with SQL directly through database interfaces and script files and indirectly through PHP, JSP, ASP, and ASP.NET applications that connected to various databases and issued SQL statements. Robert has also managed the maintenance and development of Web sites and online tools, which has included performing project analysis, developing functional specifications, and managing database and Web development. He has designed and implemented various Microsoft Access, SQL Server, and MySQL databases, as well as developed and implemented a variety of Web-based solutions. In all these roles, he has had to perform numerous types of ad hoc queries and modifications, build databases, create and modify database objects, create and review embedded statements, and troubleshoot system- and data-related problems.

In addition to having a technical and SQL background, Robert has written or co-written nine books on various network and server technologies, including two that have focused on SQL Server design and

implementation, one on SQL programming (based on the SQL:1999 standard), and one on Microsoft Office Access 2003. The books that Robert has written contain training material that is designed to teach users specific skills and to test their knowledge of the material covered. Having contracted as the senior developmental editor for the Microsoft certification team, he brought to these books his experience developing exam items that helped to focus readers on the skills necessary to perform specific tasks. Robert has also written and edited a variety of other documentation related to SQL databases and other computer technologies. He works as an independent technical consultant and writer in the Seattle area.

Geoff Moes is a software architect and developer who has designed and implemented databases in MySQL as well as having designed and implemented software systems in PHP, Java/J2EE, and ASP.NET that have utilized MySQL databases through various database connectivity interfaces. Geoff received his bachelor's degree in Computer Science from Virginia Tech and has worked in the software industry for 18 years. He specializes in software and database architecture and development as it relates to Webbased systems. He has worked with several database products in addition to MySQL, including SQL Server, DB2, and Oracle. He has also developed a variety of software applications that have connected to various databases using several different languages and platforms including Java J2EE/JDBC/EJB, C++/ODBC, and ASP.NET/ODBC/OLEDB.

Geoff's publishing credits include "Passing Arrays Between Jscript and C++" (September 7, 2000, ASPToday.com, under WROX) and three articles published in *Windows & .NET Magazine* (online): "Common Internet Hacker Attacks" (December 1, 1998), "Remote Web Administration, Part 2" (November 1, 1998), and "Remote Web Administration, Part 1" (October 1, 1998). Geoff works as an independent software consultant in the Washington D.C. metro area. When he is not in front of the keyboard, he enjoys photography, mountain biking, hiking, and international travel.

#### **Users Review**

#### From reader reviews:

#### **George Carter:**

The book Beginning MySQL can give more knowledge and also the precise product information about everything you want. Exactly why must we leave a very important thing like a book Beginning MySQL? Some of you have a different opinion about e-book. But one aim that book can give many information for us. It is absolutely appropriate. Right now, try to closer together with your book. Knowledge or information that you take for that, you could give for each other; you can share all of these. Book Beginning MySQL has simple shape but the truth is know: it has great and massive function for you. You can appearance the enormous world by start and read a book. So it is very wonderful.

#### **Angie Dean:**

The book untitled Beginning MySQL contain a lot of information on that. The writer explains the girl idea with easy means. The language is very clear to see all the people, so do definitely not worry, you can easy to read this. The book was compiled by famous author. The author will bring you in the new period of literary works. It is easy to read this book because you can read more your smart phone, or device, so you can read the book throughout anywhere and anytime. If you want to buy the e-book, you can available their official web-site and order it. Have a nice study.

#### **Tessie Springfield:**

Many people spending their time period by playing outside together with friends, fun activity using family or just watching TV the whole day. You can have new activity to shell out your whole day by looking at a book. Ugh, think reading a book can really hard because you have to use the book everywhere? It fine you can have the e-book, having everywhere you want in your Touch screen phone. Like Beginning MySQL which is keeping the e-book version. So, try out this book? Let's observe.

#### Lori Parker:

Is it a person who having spare time after that spend it whole day simply by watching television programs or just laying on the bed? Do you need something new? This Beginning MySQL can be the response, oh how comes? A book you know. You are therefore out of date, spending your extra time by reading in this brand new era is common not a nerd activity. So what these guides have than the others?

Download and Read Online Beginning MySQL By Robert Sheldon, Geoff Moes #EV5ZDJ2K94X

# Read Beginning MySQL By Robert Sheldon, Geoff Moes for online ebook

Beginning MySQL By Robert Sheldon, Geoff Moes Free PDF d0wnl0ad, audio books, books to read, good books to read, cheap books, good books, online books, books online, book reviews epub, read books online, books to read online, online library, greatbooks to read, PDF best books to read, top books to read Beginning MySQL By Robert Sheldon, Geoff Moes books to read online.

# Online Beginning MySQL By Robert Sheldon, Geoff Moes ebook PDF download

Beginning MySQL By Robert Sheldon, Geoff Moes Doc

Beginning MySQL By Robert Sheldon, Geoff Moes Mobipocket

Beginning MySQL By Robert Sheldon, Geoff Moes EPub

EV5ZDJ2K94X: Beginning MySQL By Robert Sheldon, Geoff Moes